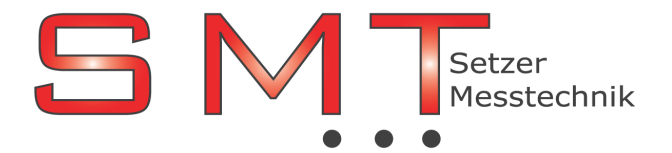

Buchenweg 4 , 2362 Biedermannsdorf , Österreich

Tel.:02236/710 479, Mobil-Tel:0676/518 45 90, Fax: 02236/710 47 94, e-mail: office@smt.at, Homepage: www.smt.at ÖSTERREICHREPRÄSENTANZ der Firmen: TEKTRONIX , KEITHLEY , FUG-Elektronik , TOELLNER , JÄGER / ADWIN , COMPMALL , FINERO

## INFORMATIONEN zu ADtools

## Schneller entwickeln mit ADtools

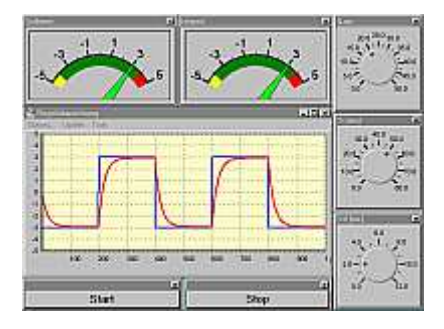

ADtools besteht aus eigenständigen Windows-Programmen, mit denen Sie direkt auf die Daten, Variablen und Funktionen der ADwin-Systeme zugreifen können. Jedes ADtools-Objekt kann komfortabel einzeln parametriert und kalibriert werden. **ADtools** ist auf jeder **ADwin-CD** kostenfrei enthalten.

Die **ADtools** unterstützen Sie von Anfang an bei der Programmierung Ihres **ADwin**-Systems. Die intuitive grafische Bedienung erleichtert Ihnen die Projektentwicklung erheblich. Die dargestellten Daten können Sie in Dateien speichern, direkt in Excel importieren, ausdrucken oder in verschiedenen Grafikformaten in die Zwischenablage übernehmen. Fertige Anordnungen der **ADtools** können Sie in einer Konfigurationsdatei abspeichern.

## Die vielfältigen Möglichkeiten der ADtools:

- ADwin-Betriebssystem übertragen, Echtzeitprozesse laden / starten / stoppen
- Anzeige der ADwin-System-Ressourcen, Prozesstiming, Prozessverwaltung, etc.
- Grafische Anzeige von Datensätzen als Kurvenverläufe mit Funktionen zum Zoomen, Drucken, Speichern, Übernahme in die Zwischenablage, Datenexport in Excel, Werteauswahl per Maus, etc.
- Numerische Eingabe und formatierbare Anzeige von Einzelwerten
- Analogzeigerinstrumente zur Wertedarstellung mit farbiger Wertebereichsanzeige
- Parameter- bzw. Grenzwertüberwachungsfunktionen mit LED-Anzeige (Leuchten / Blinken)
- Schieberegler und Potentiometer zur grafischen Werteeingabe
- Kontinuierliche Messwertspeicherung aus ADwin-FIFOs im Binär- oder ASCII-Format, einstellbare Einzeldateigröße, automatische Dateinummerierung, Datei- und Spaltentitel definierbar
- Projekt-Verwaltung der ADtools, Abspeichern bestehender Einstellungen in Konfigurationsdatei
- Binär- und Hex-Anzeige von Einzelwerten, Setzen von einzelnen Bits per "DIL-Schalter"
- Darstellung und Eingabe von Strings für serielle und Bus-Kommunikation
- Die Bedienmöglichkeiten der *ADtools* eignen sich gut für die Visualisierung einfacher Messabläufe. Für komplexere Anwendungen können Sie eine komplette Bedienoberfläche erstellen, z.B. mit Delphi, Visual Studio .NET oder LabVIEW, DASYLab, MATLAB, DIAdem, etc.